## **Konfigurácia parametrov pre archív**

Archív si pri svojom štarte naíta potrebné parametre zo systémového registra. Ich hodnoty sa nastavujú v [D2000 Management Console.](https://doc.ipesoft.com/display/D2DOCV21SK/D2000+Management+Console) Prístup ku konfigurácii je cez menu **Konfigurácia** -> **SELF.ARC**.

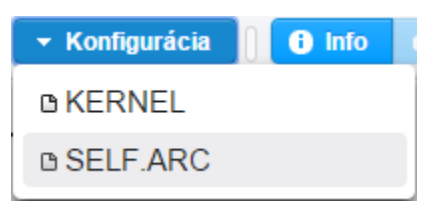

V okne sa zobrazí zoznam parametrov pre archív. Parametre je možné vytvára, vymazáva, resp. upravova ich hodnoty.

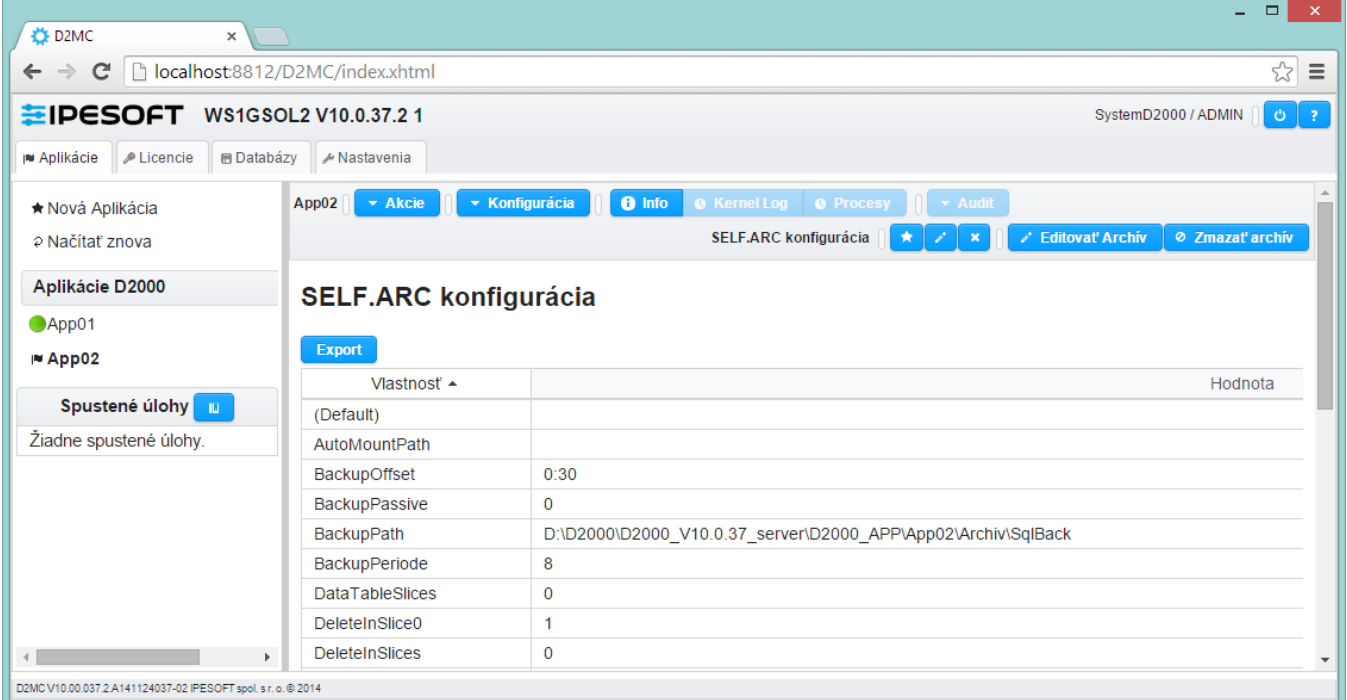

## Pridanie parametra

Nový parameter je možné prida po kliknutí na tlaidlo **Vytvori**. Otvorí sa dialógové okno pre definovanie parametra.

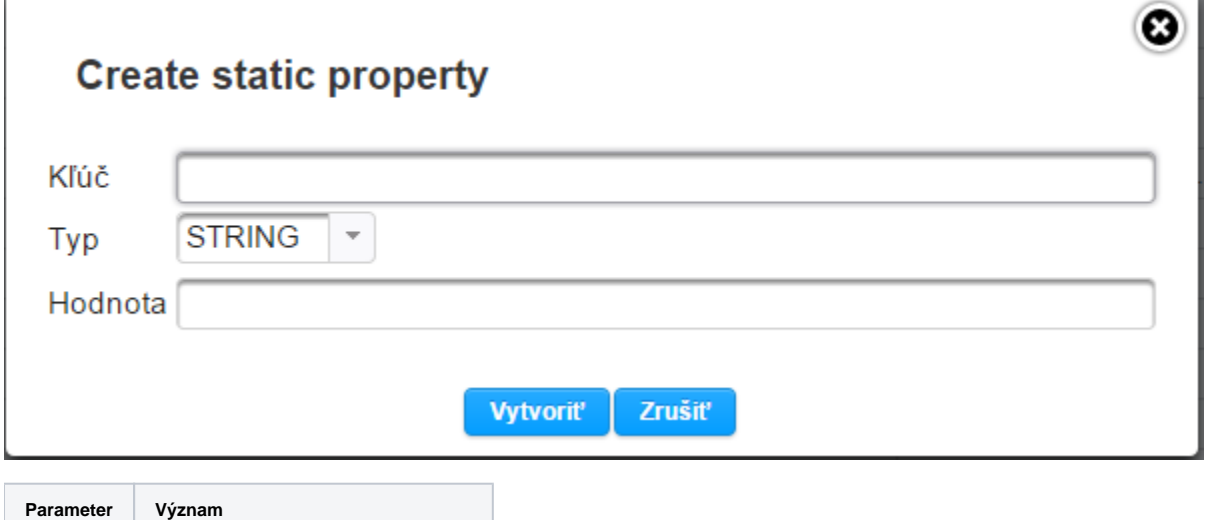

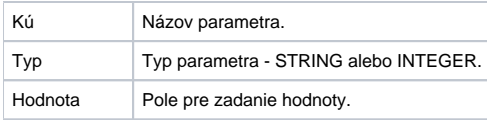

## Editovanie hodnoty parametra

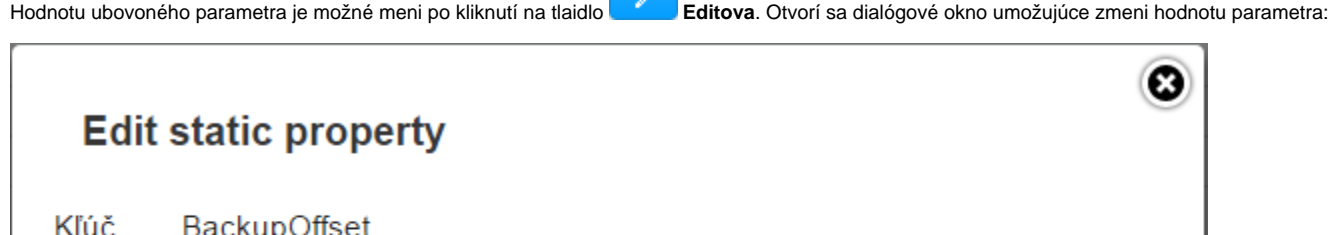

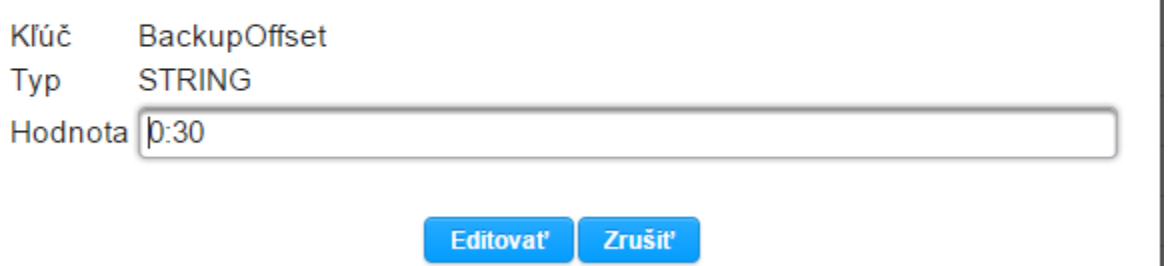